# Sensio integrasjoner

## 1 Integrasjoner og åpenhet i plattformen

Sensio 365 er en helhetlig velferdsteknologisk plattform og kjerneløsning som de lokale løsningene kan spille sammen på. Løsningen definerer et felles rammeverk som sikrer at de ulike komponentene fungerer sammen. Integrasjoner realiseres gjennom bruk av åpne grensesnitt og standarder.

## 1.1 Integrasjon med andre systemer

Følgende standarder og protokoller kan benyttes for integrasjon og informasjonsflyt mellom Sensio og andre systemer:

- **REST-API**: Standard for webservices. Kan benyttes for datautveksling av bruker- og utstyrsinformasjon, samt hendelser og aggregerte data i plattformen.
- **HL7 FHIR**: Internasjonal standard for integrasjoner der helseinformasjon utveksles, i.e. EPJ og Velferdsteknologisk Knutepunkt (VKP)
- **Azure AD**: Standard protokoll for autentisering og brukerinformasjon. Brukes for å forenkle registrering og administrasjon av ansatt-brukere.
- **Open ID Connect (OIDC)**: Benyttes for autentisering av Sensios brukerflater mot Azure AD, ADFS, og andre identitetstjenester.

Sensio har også et sett med åpne API-er som er åpent tilgjengelig for 3. part som ønsker å koble seg til plattformen, der det ikke finnes en relevant nasjonal standard som kan benyttes til formålet:

- **Sensio Partner API (REST)**: Åpent REST-basert API, fritt tilgjengelig for tilkobling av 3. parts teknologi og løsninger i plattformen. Se mer informasjon nedenfor.
- **Sensio Alarm API (Web Socket)**: Sensio Alarm API er bygget på Web Sockets for utveksling av alarmer med 3. Parts system.
- **Sensio Admin API (kommer)**: Et åpent API for administrasjon av løsningen.

### 1.2 Integrasjon med alarm- og sensorsystemer

Sensio kan kommunisere med systemer og sensorer via anerkjente teknologier og protokoller. Sensorer kan kobles til systemet via en trådløs universalinngang eller støttede protokoller.

Nedenfor er en oppsummering av relevante protokoller som støttes:

- **SCAIP**: Internasjonal standard for integrasjon av trygghetsalarmer
- **Climax RF 869MHz**: Trådløs kommunikasjonsprotokoll som benyttes for pasientsignal, posisjonering, sensorikk m.m. både bolig og institusjon. Støtter kun Climax GX trygghetsalarmer og receivere med påkoblet utstyr.
- **ESPA444**: Seriell kommunikasjonsprotokoll for integrasjon mot brannsentral.
- **TCP/IP**: Generell protokoll for kommunikasjon med IP-basert utstyr. Benyttes i dag til f.eks. rompaneler og kamera for digitalt tilsyn.
- **SIP (Session Initiation Protocol)**: Benyttes for digitalt tilsyn og to-veis audio-visuell kommunikasjon (telefoni eller videosamtale). Bruk av standarden åpner for bruk av mange ulike løsninger så lenge SIP-protokoll støttes.

Integrasjoner kan også utvikles mot tredjepart REST API der dette er mer hensiktsmessig. Eksempler på slike integrasjoner som finnes i dag er:

- **Evondos Service API**: To-veis utveksling av hendelse- og utstyrsinformasjon.
- **Safemate API**: Skreddersydd integrasjon utviklet spesielt for samspill mellom Sensio og Safemate systemer for helhetlig og brukervennlig håndtering av mobile trygghetsalarmer, herunder administrasjon, mottak av alarmer og posisjonsdata, samt støtte for toveis tale
- **RoomMate API**: To-veis datautveksling av bruker- og utstyrsinformasjon, samt hendelser og aggregerte data i plattformen, herunder både overføring og tilpasning av alarmer og utføre proaktivt digitalt tilsyn.
- **Velferdsteknologisk Knutepunkt (VKP)**: For utveksling av informasjon med pasientjournalsystemer (EPJ).

### 1.3 Sensio Partner API

Sensio leverer et åpent Partner API som allerede benyttes av flere aktører, blant annet Vestfold Audio (FlexiBlink), Dignio, SensCom (DignaCare) og VitalThings (Somnofy).

Informasjon er tilgjengelig for aktører som ønsker å koble seg på, og fremgangsmåten er lagt ut Sensio sine nettsider: [https://sensio.no/hvordan-integrere-med-sensios-plattform.](https://sensio.no/hvordan-integrere-med-sensios-plattform) API-et er basert på REST-API som er en anerkjent internasjonal standard for web services for integrasjon med 3. parts systemer.

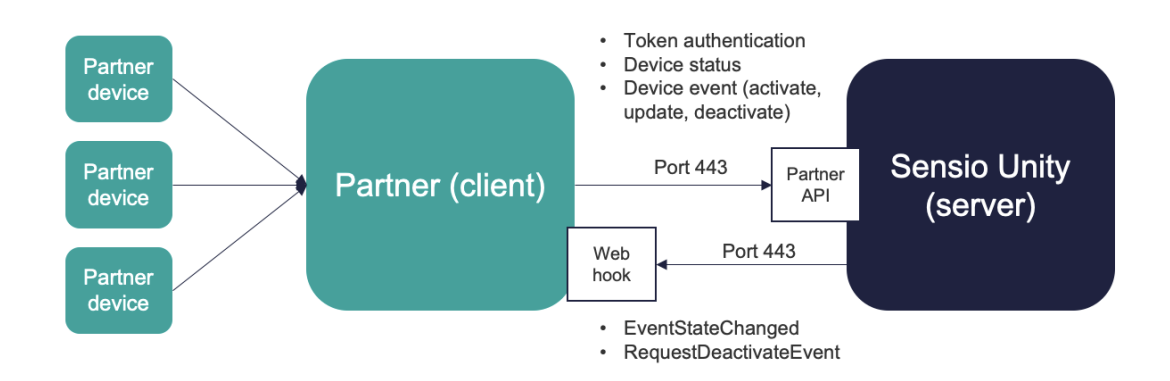

*Figur 1 Sensio Partner API er åpent tilgjengelig for alle som ønsker å integrere sine løsninger i kjerneplattformen.*

## Sensio Partner API

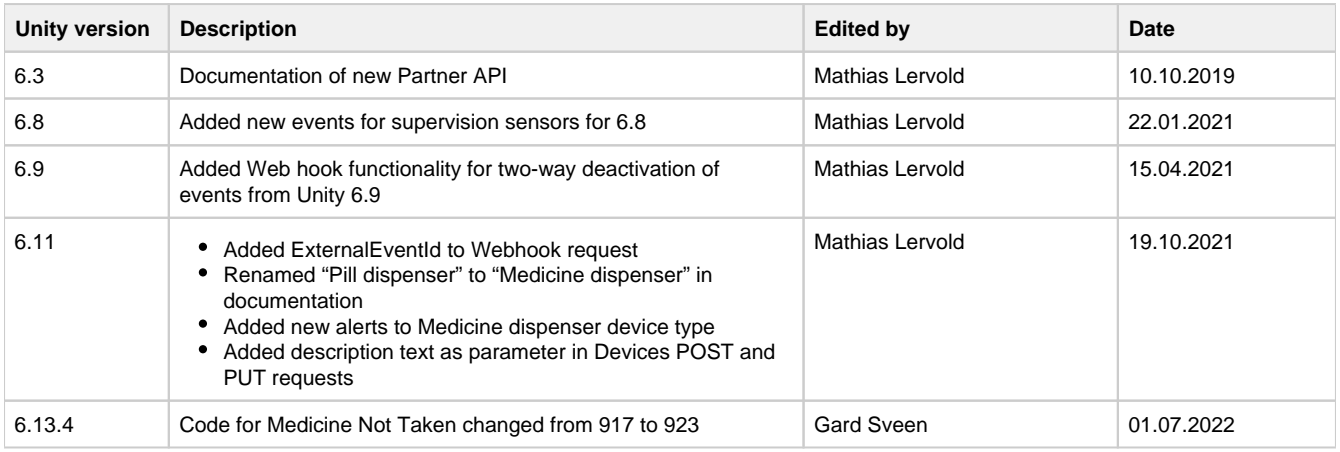

Sensio Partner API allows 3rd party technology suppliers to integrate events from their devices into the Sensio Unity Platform. This is a server-server API and currently 1-way triggering of events.

From Unity 6.9 it is possible to deactivate events from Sensio to Partner via a Web hook.

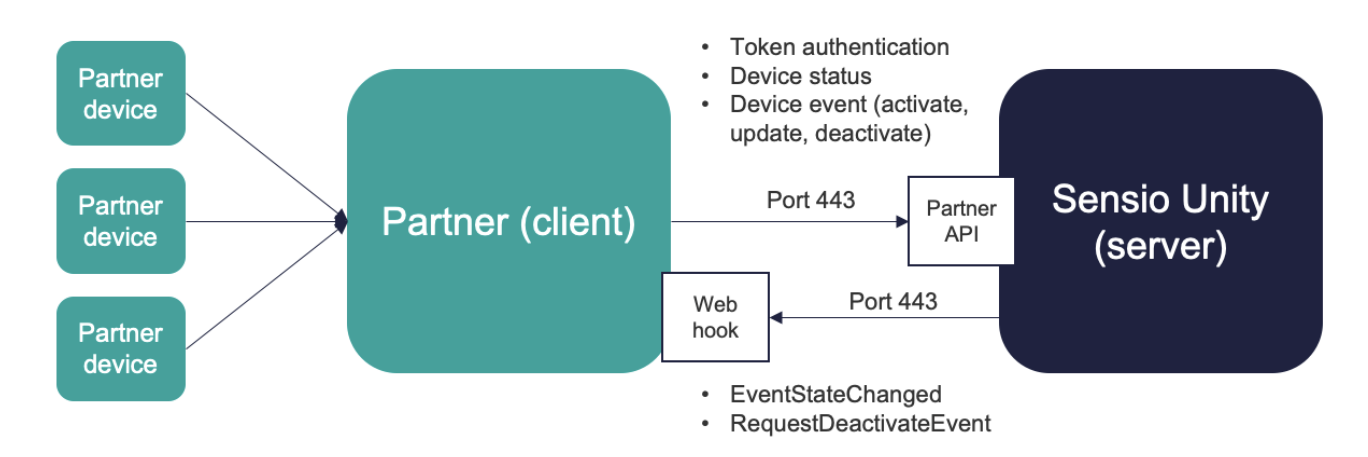

#### **API**

API-documentation is available at:<https://demo2.sensio.no/partner/swagger/>

Most of Sensios customers have separate servers (or at least tenants), so the Partner needs to configure Sensio Unity endpoint for each customer that wants the integration (https://<lokal server>/partner/), and the customer must open up for the integration in their network from Partner server to Sensio Unity server at TCP port 443 (HTTPS).

#### **Tokens**

**POST <unity partner api base>/api/v1/tokens/oauth/accesstoken** is used to generate tokens for Partner authentication

- Input parameters are provided by Sensio
- The token is based onOauth2 and used in all API calls from Partner
- The token is valid for 24 hours before it must be updated

#### **Devices**

POST <unity partner api base>/api/v1/devices/{deviceIdentifier}/events/{eventType} is used to trigger events (see list below for supported devices and events)

- **deviceIdentifier** is an identifier registered in the Sensio Welfare Portal by the customer for each device e.g. a serial number
- **triggerValue** can be used to include information with the event
- **images** the API supports to add images to the alarm in jpeg (byte-array) format this will be available on the event in Sensio Pocket
	- Image must be  $\leq$  50kB (50\*1024\*1024), JPG format
	- Max 5 images per event
	- Needs to be base64 encoded
- Max resolution: 4096x4096 Sensio Pocket will scale to fit
- **externalEventId** Partner's sin own event ID used for debugging and in the future for two-way integration
- **state** alarm state for certain alarms that have this (see list below for supported devices and events)
- **description (Unity 6.11)**  text that can be attached to the event for presentation to the user in Sensio Pocket. Maximum 200 characters.

**PUT <unity partner api base>/api/v1/devices/{deviceIdentifier}/events/{eventType}** is used to update status/parameters on an active event

DELETE <unity partner api base>/api/v1/devices/{deviceldentifier}/events/{eventType} is used to deactivate an active event

**PUT <unity partner api base>/api/v1/devices/{deviceIdentifier}/status** is used to update status on a device (heartbeat, battery)

**PUT <unity partner api base>/api/v1/devices/status** is used to update status on an array of devices (heartbeat, battery)

When passing a body be sure to not send anything unnecessary as it could create a [500] Internal server error. i.e. If imageData is not used don't pass the example body.

```
{
   "triggerValue": 0,
   "images": [
     {
       "imageData": "string", // NB! Needs to be base64 encoded
       "name": "string"
     }
   ],
   "externalEventId": "string",
   "state": 0,
   "description": "string"
}
```
#### **Web hook (Unity 6.9)**

In order for Sensio to close events from Sensio Pocket or other UIs, Partner can provide a Web hook URL and a validation token (static per integration).

Sensio may either send deactivation as a state change on the event (EventStateChanged - informational) or request the Partner to deactivate the event (RequestDeactivateEvent - command).

If the RequestDeactivateEvent is receieved, the Partner is asked to deactivate the alarm locally and, if successful, send DELETE message to deactivate event back to Unity server partner API.

```
DELETE <unity partner api base>/api/v1/devices/{deviceIdentifier}
/events/{eventType}
```
#### Partner API Web Hook POST requests

Two HTTP headers:

```
X-SensioPartner-EventName : <EventStateChanged | RequestDeactivateEvent>
X-SensioPartner-ValidationToken : <web-hook-validation-token>
```
Web hook body content for EventStateChanged, JSON:

```
string : DeviceIdentifier
int : EventType
bool : IsActive
string : ExternalEventId (added in 6.11)
```
Web hook body content for RequestDeactivateEvent, JSON:

```
string : DeviceIdentifier
int : EventType
string : ExternalEventId (added in 6.11)
```
The Web hook needs to be configured on Sensio side with the following information needed:

- Web hook URL
- web-hook-validation-token
- Wether EventStateChanged or RequestDeactivateEvent is preferred

#### **Web hook requst validation**

Each web hook request invoked by Unity on partner back-end must be validated. The value sent in the X-SensioPartner-ValidationToken HTTP header must be verified agaist a value configured in partner back-end. If validation fails, the partner back-end shall return status code 403 Forbidden.

#### **Web hook request responses**

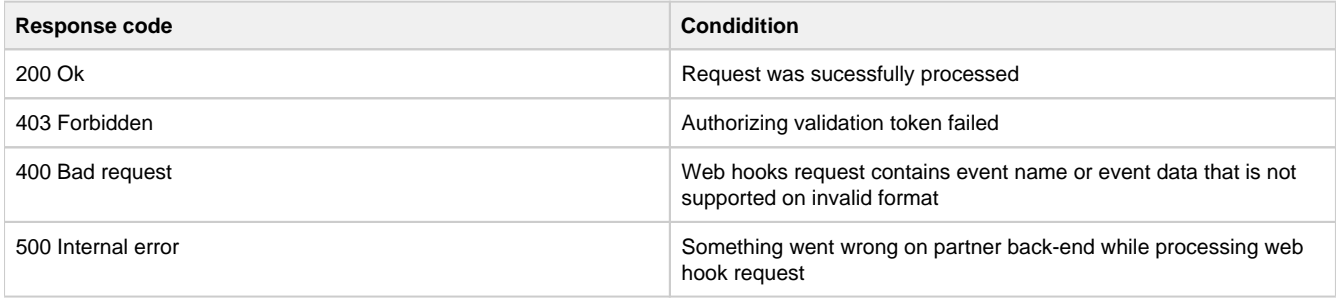

#### **Supported devices and events**

The following devices and events are supported from a Partner

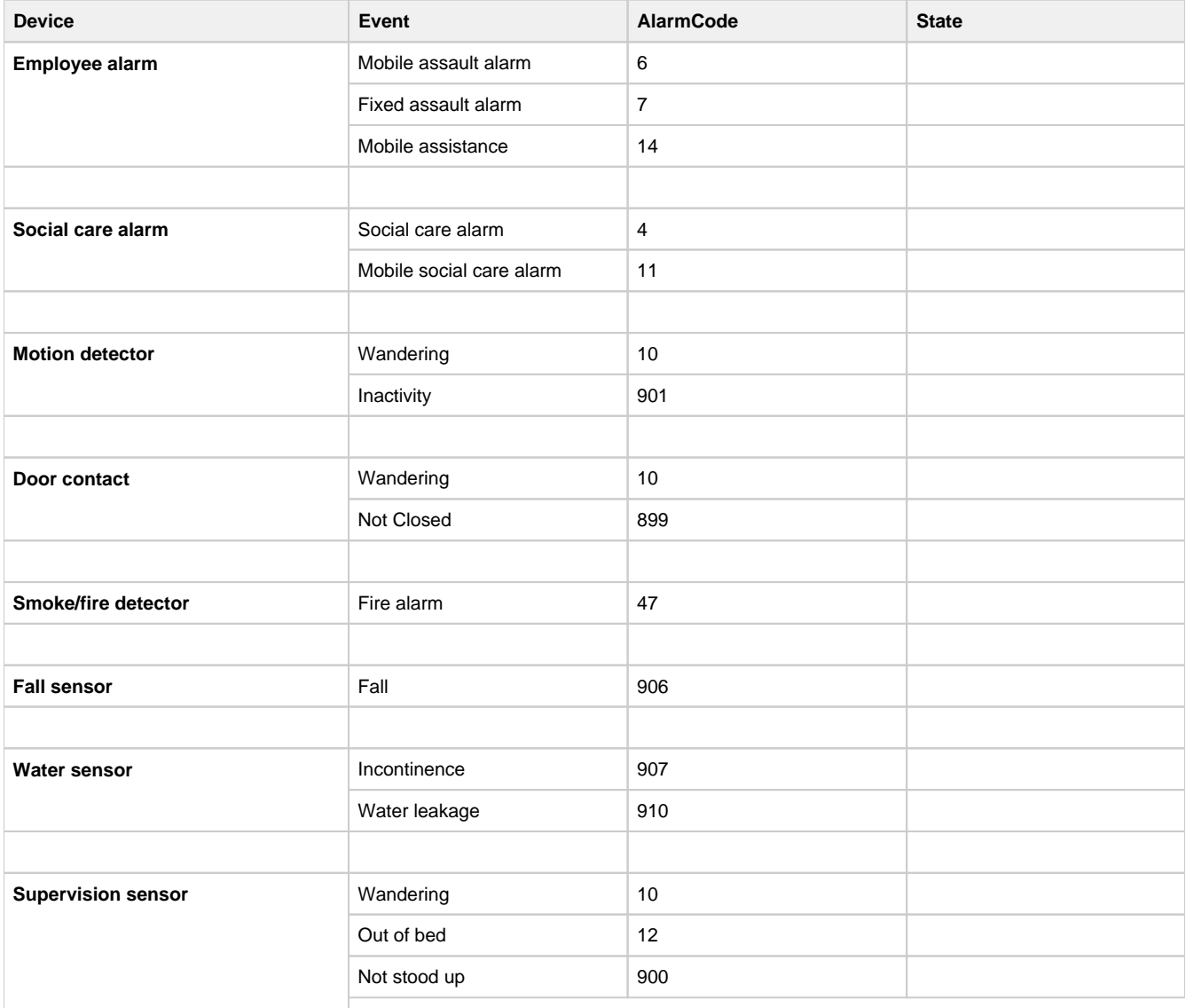

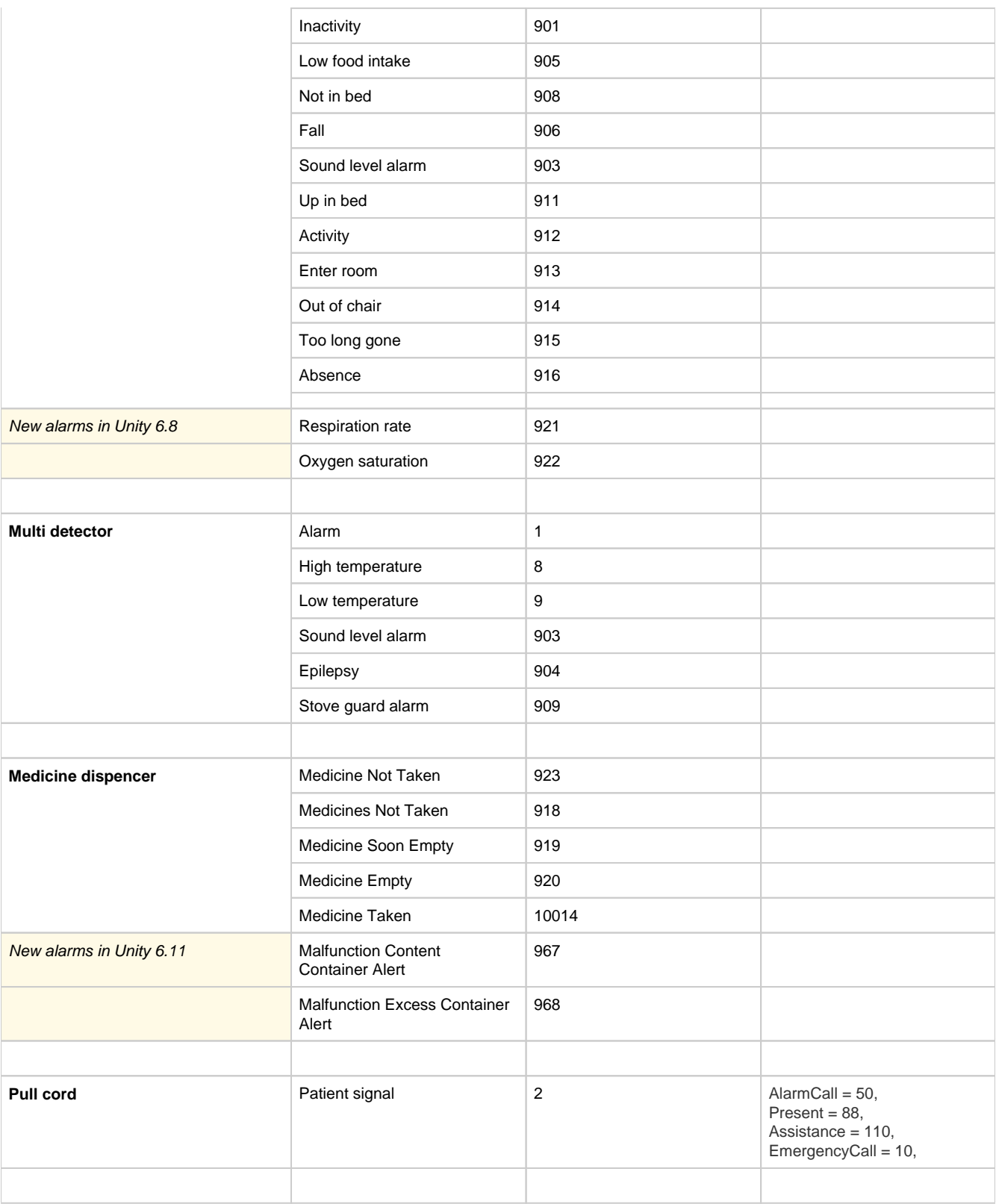

#### **The following operational alerts are supported for all devices:**

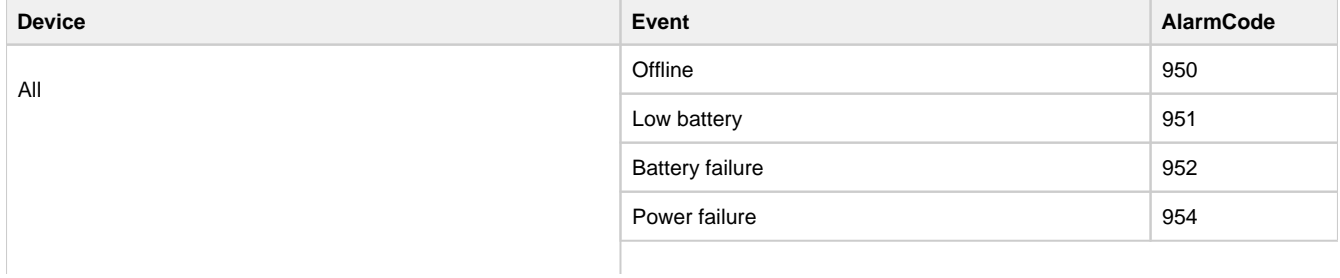

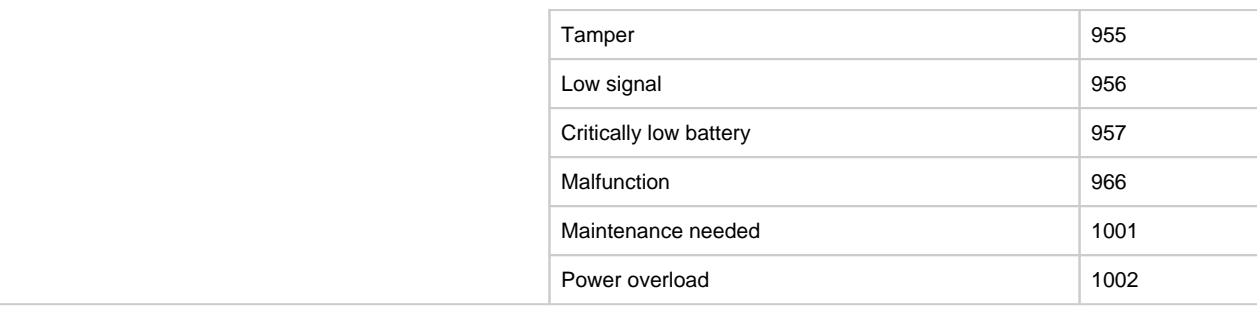